## Canvas

# Videoconferencias

**¿Cómo fomentar la participación e interacción durante las videoconferencias?** Parte 1

Durante las videoconferencias es relevante ir integrando algunas estrategias que fomenten la participación de los estudiantes, con el fin de:

\* Promover un rol más activo por parte de los estudiantes durante la clase.

\* Levantar mayor feedback en relación al nivel de atención y comprensión por parte de los estudiantes.

\* Contar con algunos espacios de pausa para el docente a cargo de la conferencia.

#### **1 Realizar preguntas que puedan ser respondidas <sup>a</sup> través del chat**

Una de las formas más simples de fomentar la participación de los estudiantes durante la conferencia, es ir **realizando diferentes preguntas que puedan ser fácilmente respondidas a través del chat.** Tales como preguntas de respuestas breves, alternativas, respuestas cerradas, u otros. Las preguntas se pueden incluir en la **misma ppt**, con el fin de facilitar el proceso para el docente. Por ejemplo:

 $*$ ¿Qué creen que tiene mayor peso en el aprendizaje: las variables ambientales o las variables genéticas?

- \* ¿Quién tuvo algún profesor que fue clave en sus vidas?¿cuál era su nombre?
- \* En una palabra ¿qué asocias con disciplina?
- \* ¿Qué autor habla sobre el concepto de Zona Desarrollo Próximo ? (a. Vygotsky; b. Piaget; c. Bandura)

#### **2Incluir espacios de Preguntas & Respuestas (Q&A)**

A diferencia de una clase presencial, donde es más fácil responder las preguntas de los estudiantes a medida que van surgiendo, en una videoconferencia es recomendable estructurar más este proceso, por ejemplo abriendo **espacios o bloques exclusivamente para este fin**. Esto se puede explicar desde el principio, para que los estudiantes puedan anotar sus dudas, y cuando se abra el bloque de preguntas las pueden enviar por el chat.

De acuerdo a la cantidad o complejidad de las preguntas, el docente puede seleccionar cuáles/cuántas preguntas responder (según orden de envío, relevancia, las que más se repiten, priorizar a estudiantes que han participado menos, u otros).

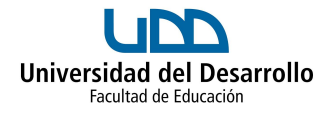

## **3¿Cómo saber si los estudiantes están atentos <sup>a</sup> la videoconferencia?**

Si existiera preocupación por algún estudiante(s) en particular (por ejemplo sobre su nivel de atención, participación u otros), algunas estrategias para realizar un **seguimiento más personalizado** pueden ser:

En algún momento de pausa (por ejemplo mientras los estudiantes responden alguna pregunta o ejercicio), contactar y/o hacer una pregunta al estudiante a través de un **mensaje personal en el chat** (al hacer click en el nombre del estudiante se abre la opción de enviar un mensaje privado).

Realizar **preguntas personalizadas a diferentes estudiantes** en cada clase:

("Ahora le voy a pedir a Daniela, Ana y Cristina que puedan responder la siguiente pregunta…"; "Esteban,¿qué opinas sobre….?").

### **4Fomentar la interacción <sup>a</sup> través de herramientas digitales externas**

Una vez que ya se esté más familiarizado(a) con las videoconferencias, se pueden incluir otras herramientas que promueven la interacción permitiendo hacer **preguntas y analizar las respuestas en tiempo real**.

Una alternativa es **[menti,](https://www.mentimeter.com/)** la cual ofrece diferentes alternativas, tales como: Responder preguntas con alternativas (quiz); Encuestas (ranking); Destacar el concepto más relevante de un tema (nube de palabras); etc. Ésta puede ser usada por los estudiantes desde sus celulares o abriendo otra ventana en sus computadores.

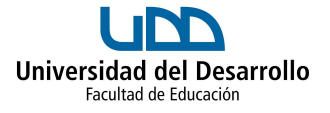